## **Content of List Volume Properties.vbs ( Site 1 )**

' Description: Retrieves the properties of all the volumes installed on a computer.

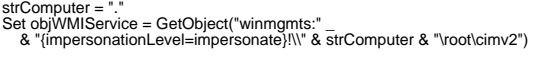

Set colltems = objWMIService.ExecQuery("Select \* from Win32\_Volume")<br>For Each objitem In colltems<br>
WScript.Echo "Automount: " & objitem.Automount<br>
WScript.Echo "Automount: " & objitem.Capacity<br>
WScript.Echo "Captiot: " ."